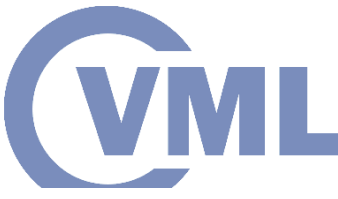

1

### **GPU and Multicore CPU Architectures and Computing summary**

**I. Karakostas, Prof. Ioannis Pitas Aristotle University of Thessaloniki pitas@csd.auth.gr www.aiia.csd.auth.gr Version 2.7.2**

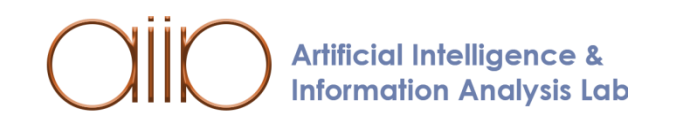

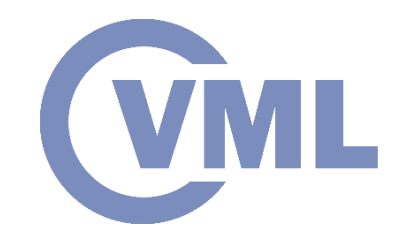

#### **CPU vs GPU**

- A multicore CPU consists of **a few** cores optimized for **sequential** serial processing.
- They generally operate in the *Multiple Instruction Multiple Data* (*MIMD*) mode.
- A GPU uses **thousands of smaller** cores which are more efficient for a massively **parallel** architecture aimed at handling multiple operations at the same time in the *Single Instruction Multiple Data* (*SIMD*) mode.
- Each processing unit on a GPU contains **local memory** that improves data manipulation and **reduces fetch time**.

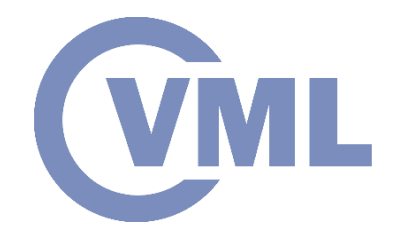

#### **CPU vs GPU**

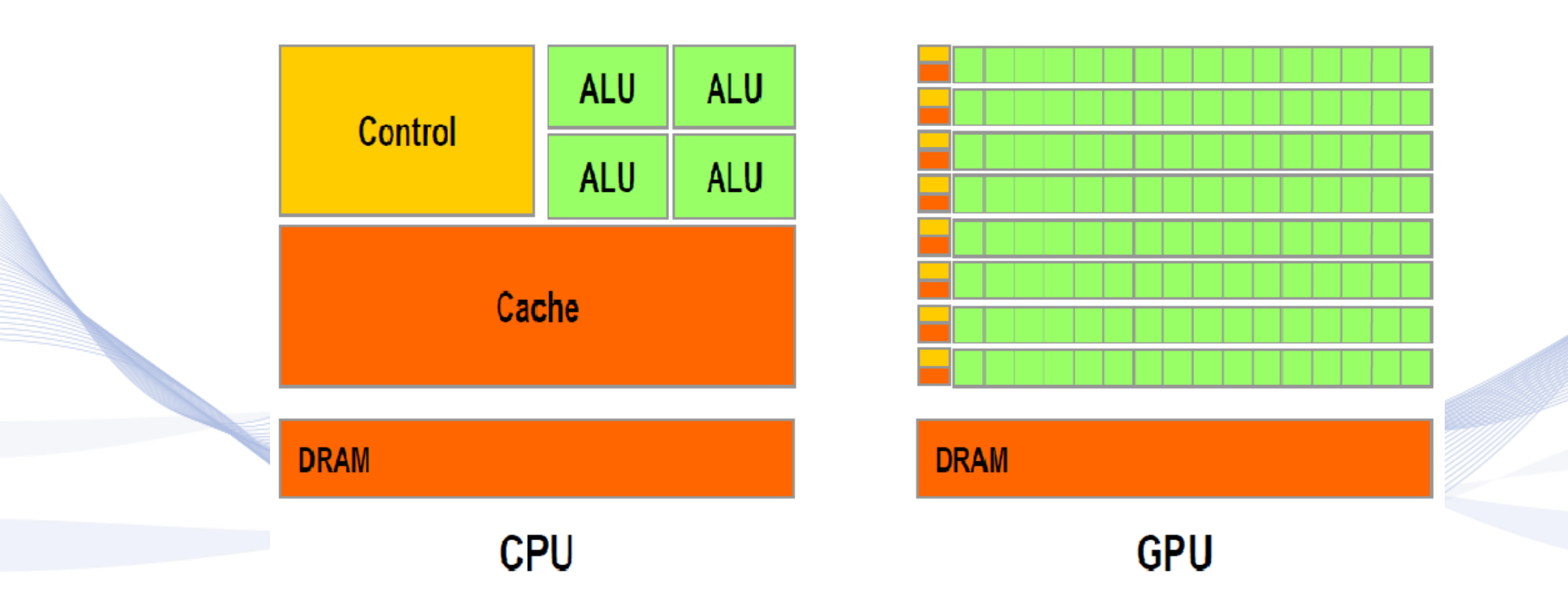

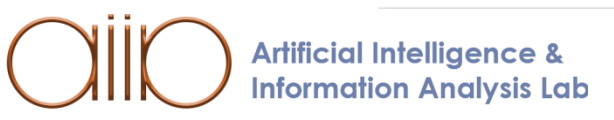

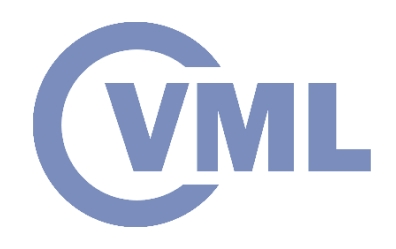

#### **CPU vs GPU**

• Multicore (CPU): MIMD Focused on latency. Best single thread performance.

• Manycore (GPU): SIMD Focused on throughput. Best for embarrassingly parallel tasks.

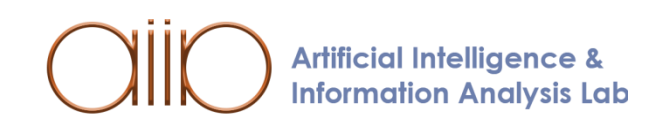

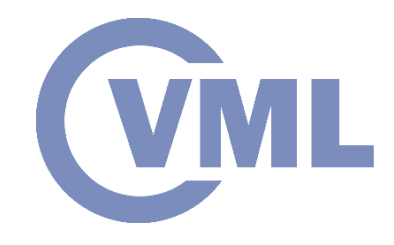

### **Turing key features**

- 4,608 CUDA Cores
- 72 RT Cores
- 576 Tensor Cores
- 288 texture units
- 12 32-bit GDDR6 memory controllers (384-bits total).

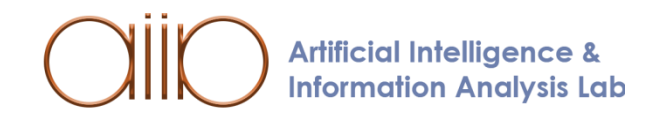

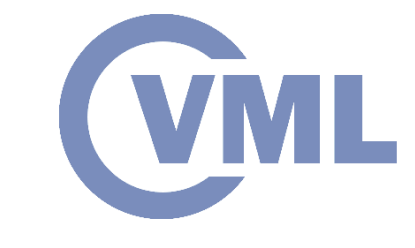

#### Turing TU102 Full GPU with 72 SM Units

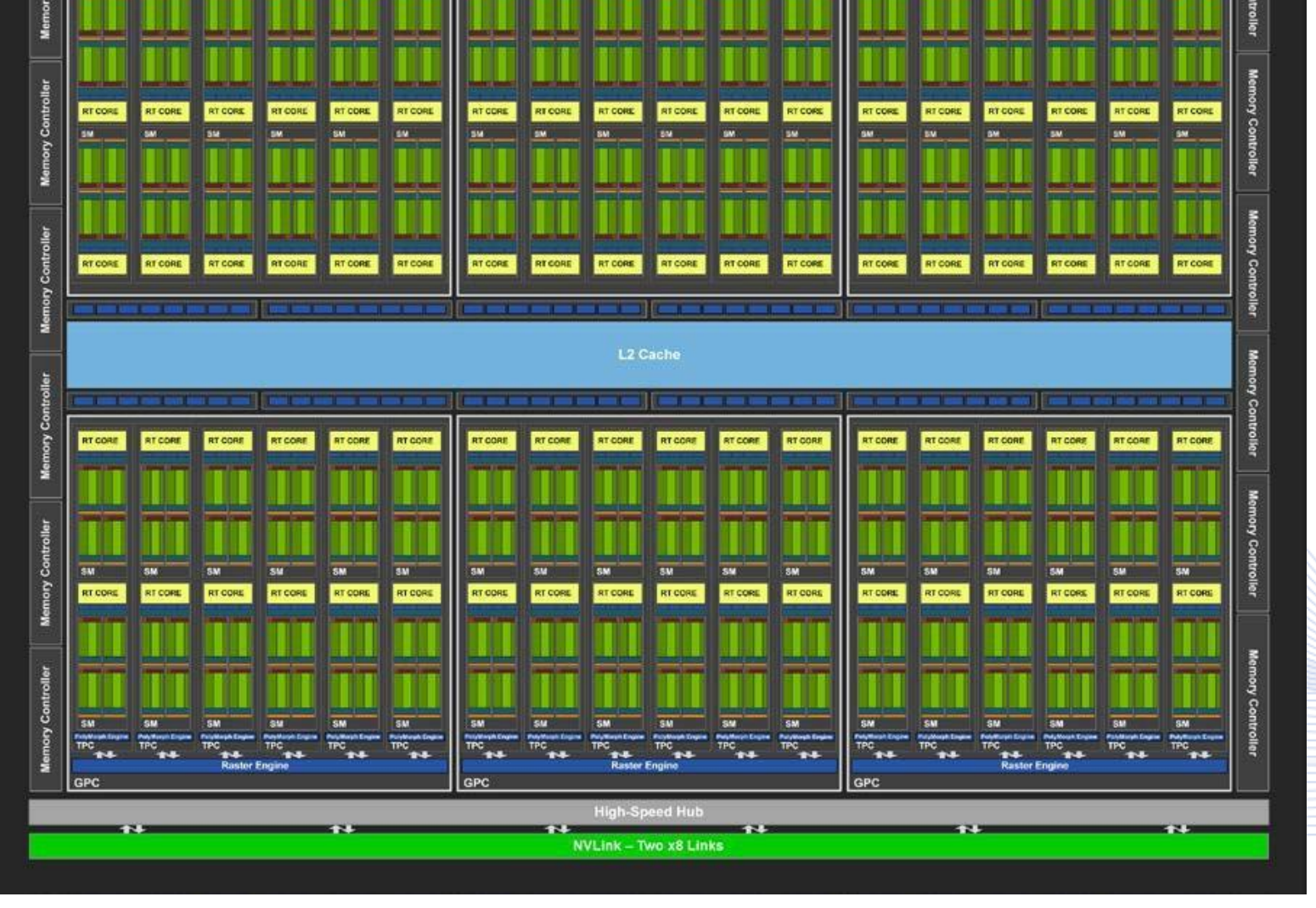

PCI Express 3.0 Host Interface

**GigaThread Engin** 

**TH** 

**THE** 

**Artificial Intelligence & Information Analysis Lab** 

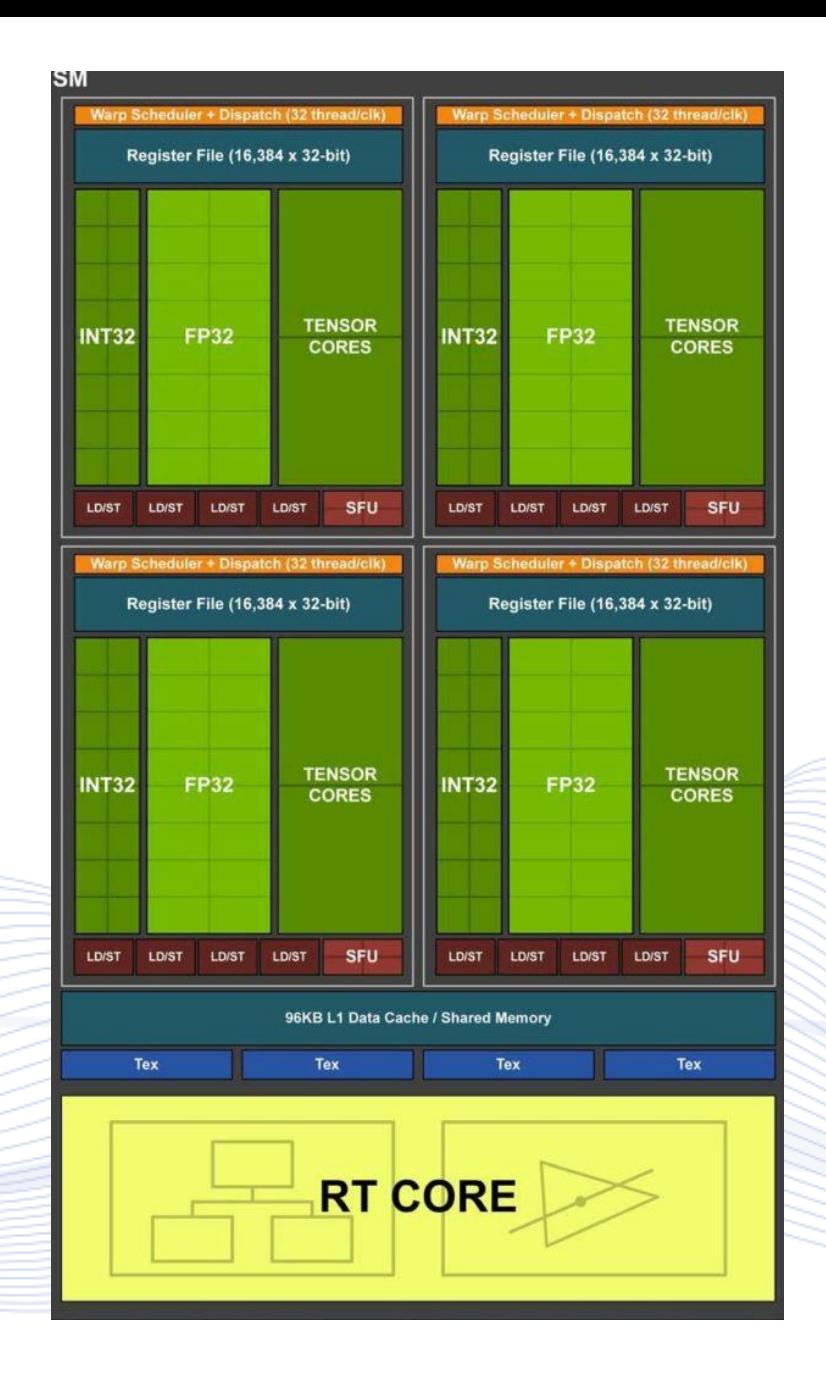

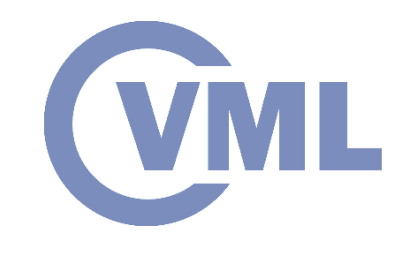

#### TURING STREAMING MULTIPROCESSOR (SM) ARCHITECTURE

**Artificial Intelligence & Information Analysis Lab** 

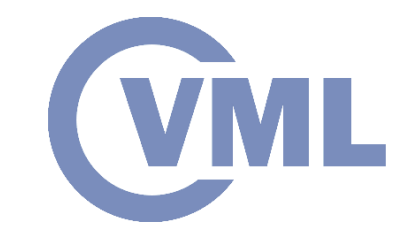

#### **Tensor cores**

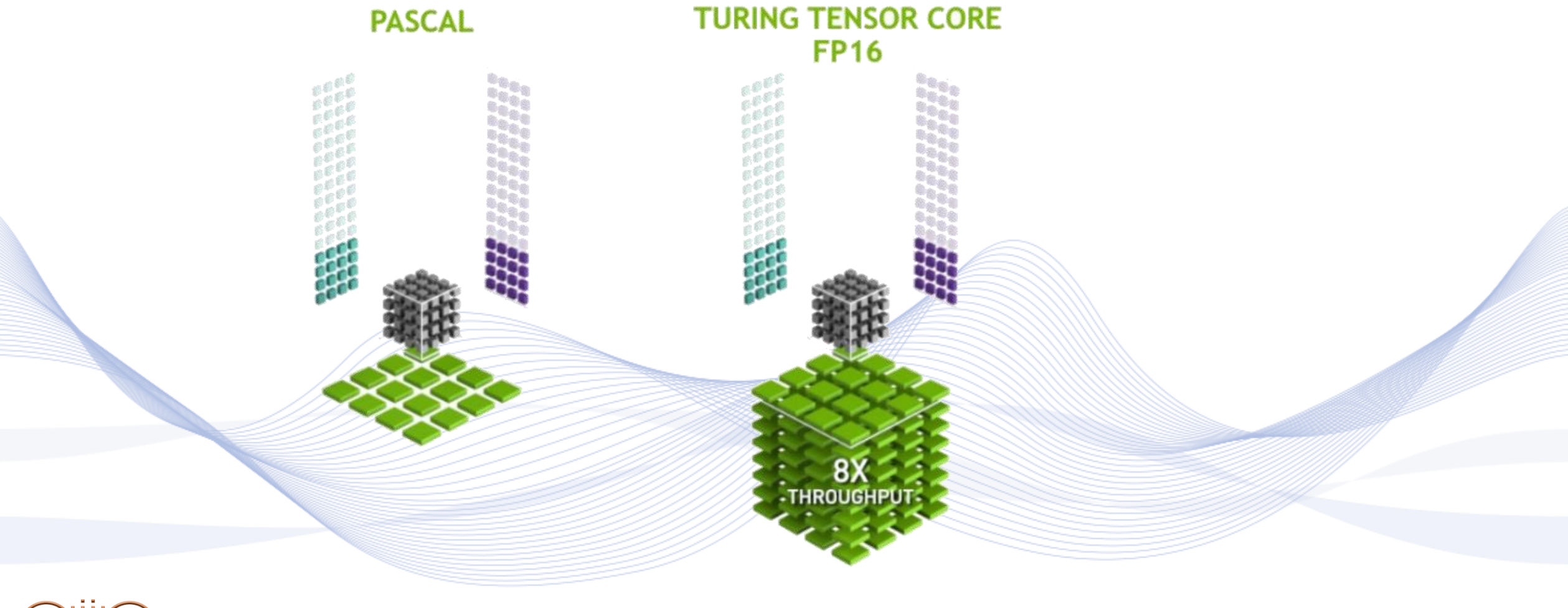

Artificial Intelligence &<br>Information Analysis Lab

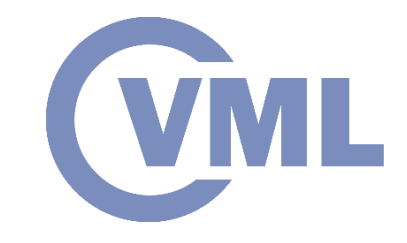

El mutata

#### **NVIDIA Jetson Xavier**

- AI Computer for autonomous machines
- Designed for robots, drones and other
- Multiple operating modes (10/15/30 W)
- Comparison to TX2:

Greater than 10x the energy efficiency.

More than 20x the performance

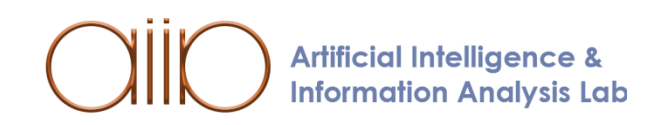

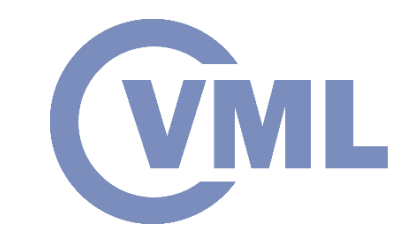

# **Jetson Xavier vs Jetson TX2 WML**

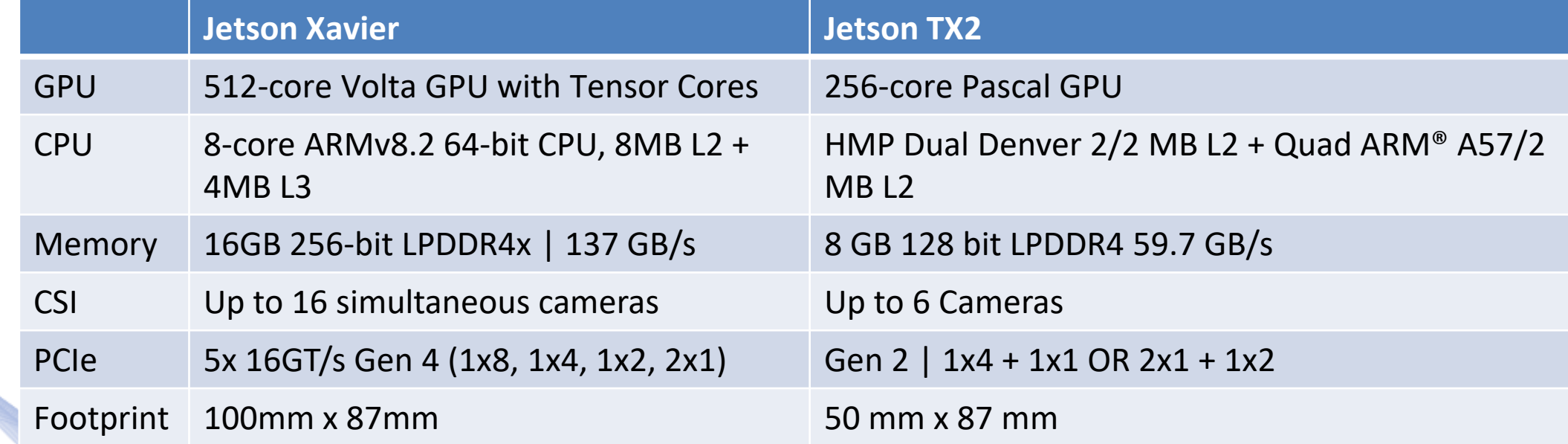

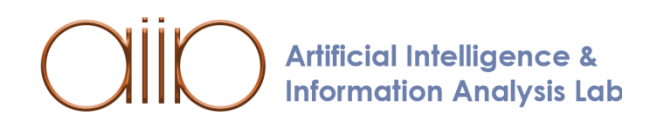

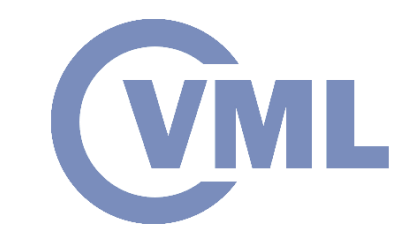

## **Parallel algorithm execution**

- Graphics computing: Highly parallelizable
- Linear algebra parallelization: Vector inner products:  $c = \mathbf{x}^T \mathbf{y}$ . Matrix-vector multiplications  $y = Ax$ . Matrix multiplications:  $C = AB$ .

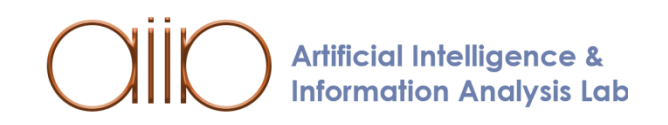

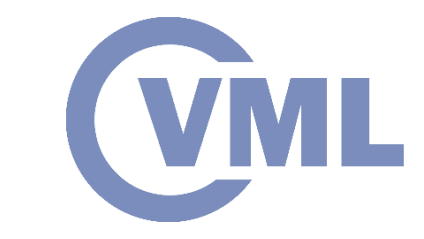

# **Parallel algorithm execution**

- Convolution:  $y = Ax$ CNN architectures, linear systems, signal filtering.
- Correlation:  $y = Ax$

template matching, tracking.

• Signal transforms (DFT, DCT, Haar, etc): Matrix vector product form:  $X = Wx$ 2D transforms (matrix product form):  $X' = WX$ .

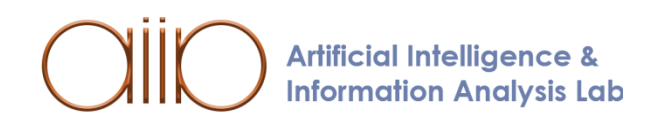

#### **CUDA Example**

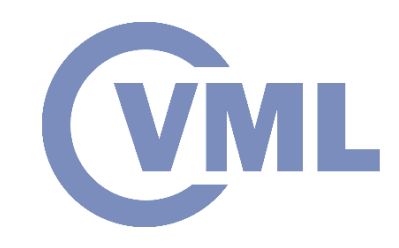

int main(void) { int  $N = 1 < 20$ ; float \*x, \*y, \*d\_x, \*d\_y;  $x = (float^*)$ malloc $(N^*$ sizeof(float));  $y = (float^*)$ malloc $(N^*$ sizeof(float)); cudaMalloc(&d\_x, N\*sizeof(float)); cudaMalloc(&d\_y, N\*sizeof(float)); for (int i = 0; i < N; i++) {  $x[i] = 1.0f;$  $y[i] = 2.0f;$ }

cudaMemcpy(d\_x, x, N\*sizeof(float), cudaMemcpyHostToDevice); cudaMemcpy(d\_y, y, N\*sizeof(float), cudaMemcpyHostToDevice); saxpy<<<(N+255)/256, 256>>>(N, 2.0f, d\_x,  $d_y$ ; cudaMemcpy(y, d\_y, N\*sizeof(float), cudaMemcpyDeviceToHost); cudaFree(d\_x); cudaFree(d\_y); free(x); free(y);

}

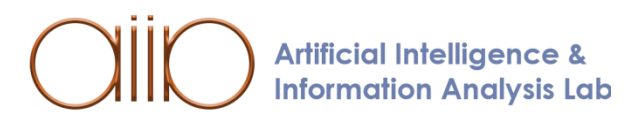

#### **CUDA Example**

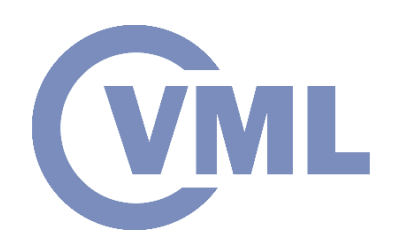

\_\_global\_\_ void saxpy(int n, float a, float \*x, float \*y) { int  $i = 5$ lockIdx.x\*blockDim.x + threadId if  $(i < n)$  y[i] =  $a^*x[i] + y[i]$ ;

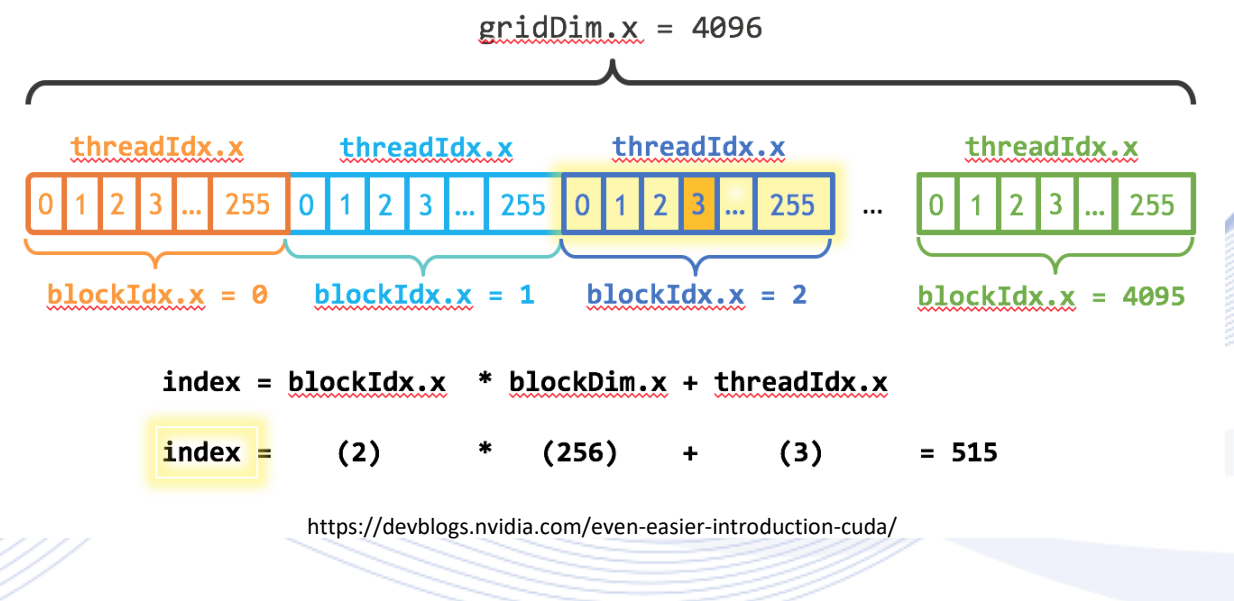

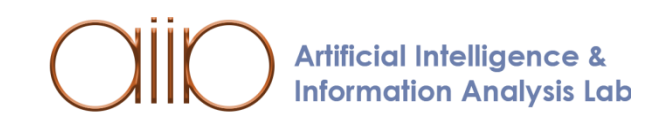

}

### **CUDA Optimization**

- Use cudaMallocHost() or cudaHostAlloc().
- Use cudaMemcpy2D(dest, dest\_pitch, src, src\_pitch, w, h, cudaMemcpyHostToDevice).

**Pinned Data Transfer** 

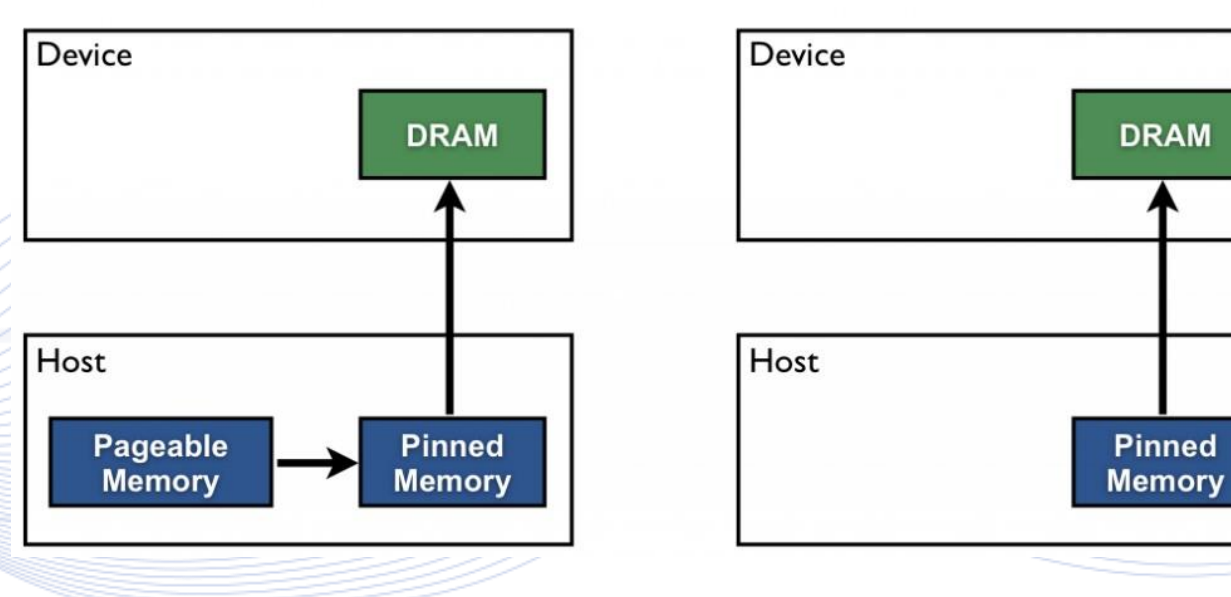

#### **Pageable Data Transfer**

https://devblogs.nvidia.com/how-optimize-data-transfers-cuda-cc/

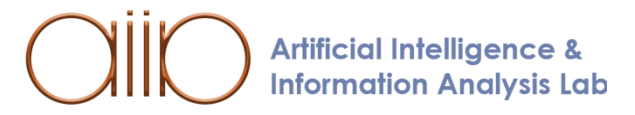

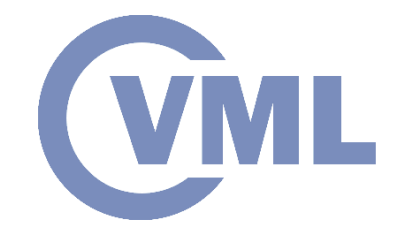

### **CPU Optimization**

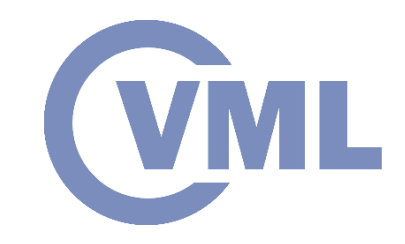

- Spawn threads.
- Use registers.
- Loop unrolling.
- Use SIMD capabilities.
- Take data locality into consideration.
- Trust the compiler.

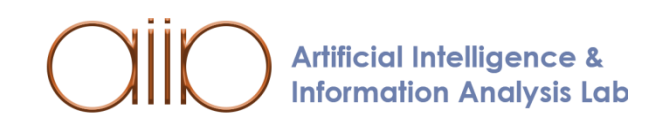

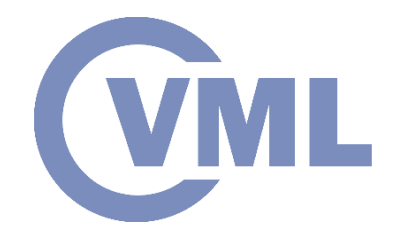

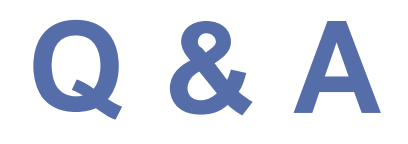

#### **Thank you very much for your attention!**

#### **More material in http://icarus.csd.auth.gr/cvml-web-lecture-series/**

**Contact: Prof. I. Pitas pitas@csd.auth.gr**

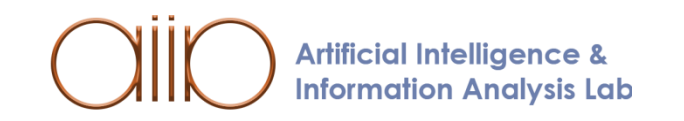